# CSE 143Lecture 11

More Linked Lists

reading: 16.2 - 16.3

slides created by Marty Stepphttp://www.cs.washington.edu/143/

# Conceptual questions

- What is the difference between a LinkedIntList and a<br>ListNode? ListNode?
- What is the difference between an empty list and a null list?<br>Liew de veu greate and ane? –How do you create each one?
- Why are the fields of  $ListNode$  public? Is this bad style?
- What effect does this code have on a LinkedIntList?

```
ListNode current = front;
current = null;
```
#### Conceptual answers

- A list consists of 0 to many node objects.<br>Each node holds a single data element va
	- –Each node holds a single data element value.
- null list: null list: LinkedIntList list = null;<br> $\sum_{i=1}^{n}$  $\textsf{empty list:}\texttt{ LinkedList list} = \texttt{new LinkedList}()$  ;
- It's okay that the node fields are public, because client code<br>never directly interacts with ListNode objects  $\,$  never directly interacts with  ${\tt ListNode}$  objects.
- The code doesn't change the list.<br>Mou can change a list only in one You can change a list only in one of the following two ways:
	- Modify its front field value.
	- Modify the next reference of a node in the list.

## Implementing **remove**

**// Removes and returns the list's first value.**public int remove() {

}

...

- How do we remove the front node from a list?
- –Does it matter what the list's contents are before the remove?

# Removing front element

• Before removing front element:

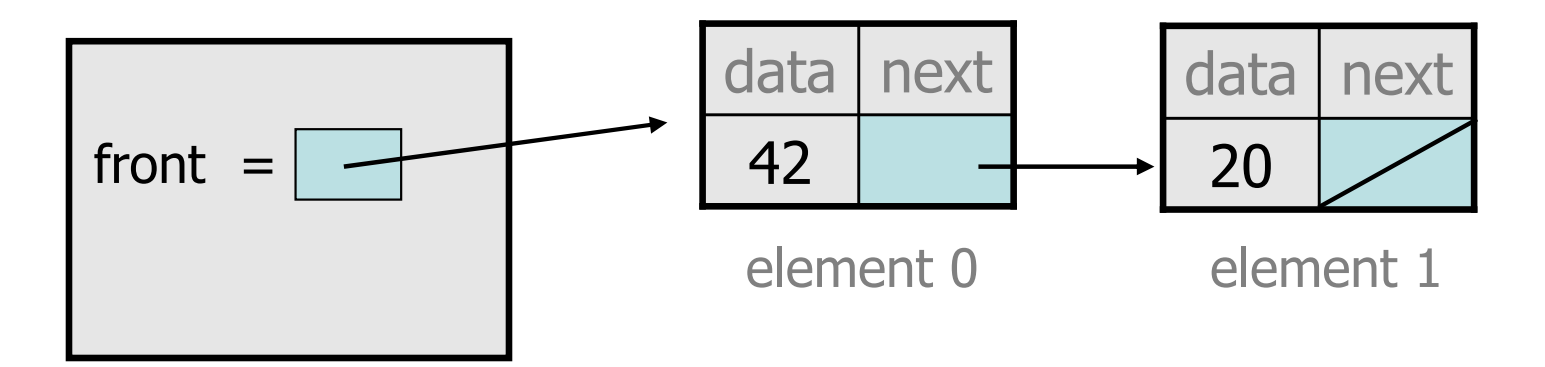

• After first removal:

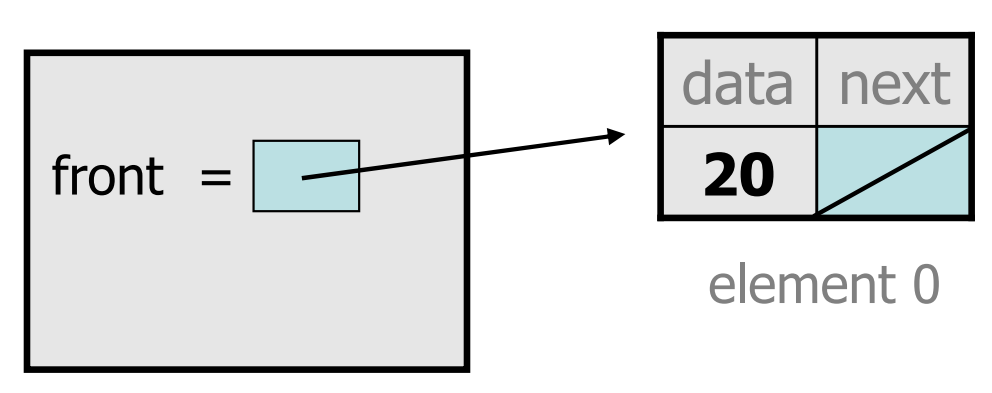

After second removal:

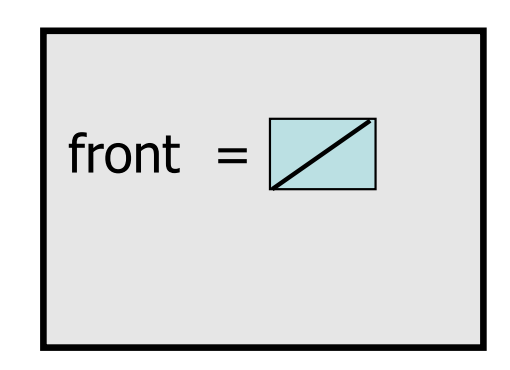

#### **remove**e solution

```
// Removes and returns the first value.
// Throws a NoSuchElementException on empty list.public int remove() {
if (front == null) {
throw new NoSuchElementException();} else {
int result = front.data;front = front.next;return result;}
```
}

# Implementing **remove** (2)

```
// Removes value at given index from list.// Precondition: 0 <= index < sizepublic void remove(int index) {
```
How do we remove any node in general from a list?

...

}

–Does it matter what the list's contents are before the remove?

# Removing from a list

• Before removing element at index 1:

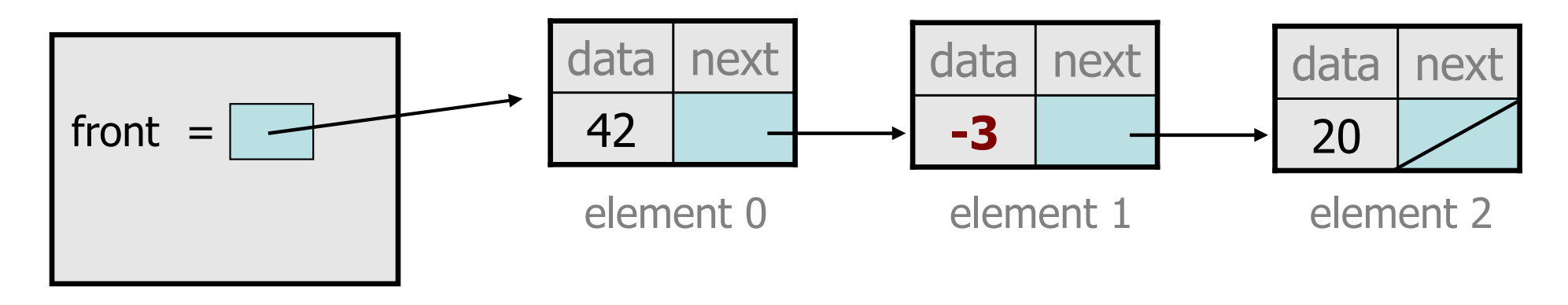

• After:

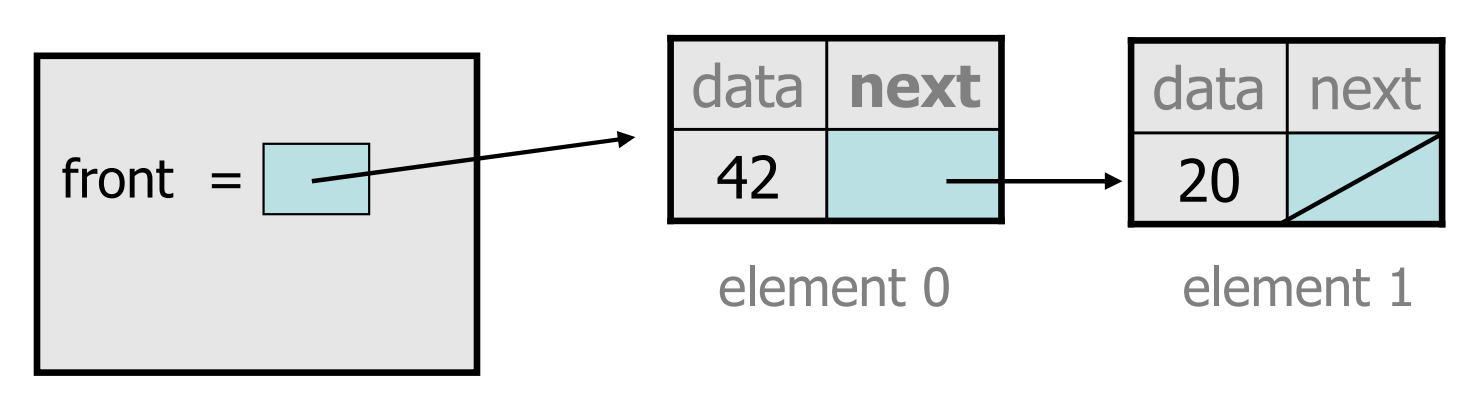

# Removing from the front

• Before removing element at index 0:

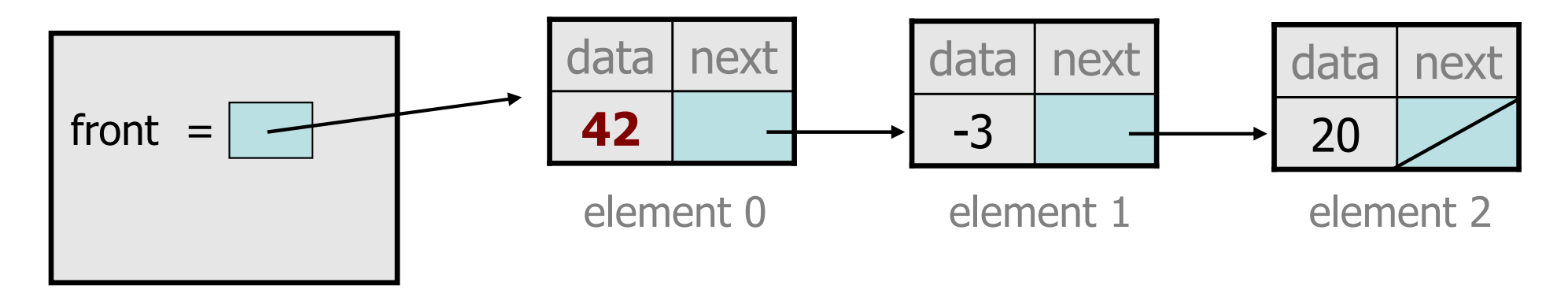

• After:

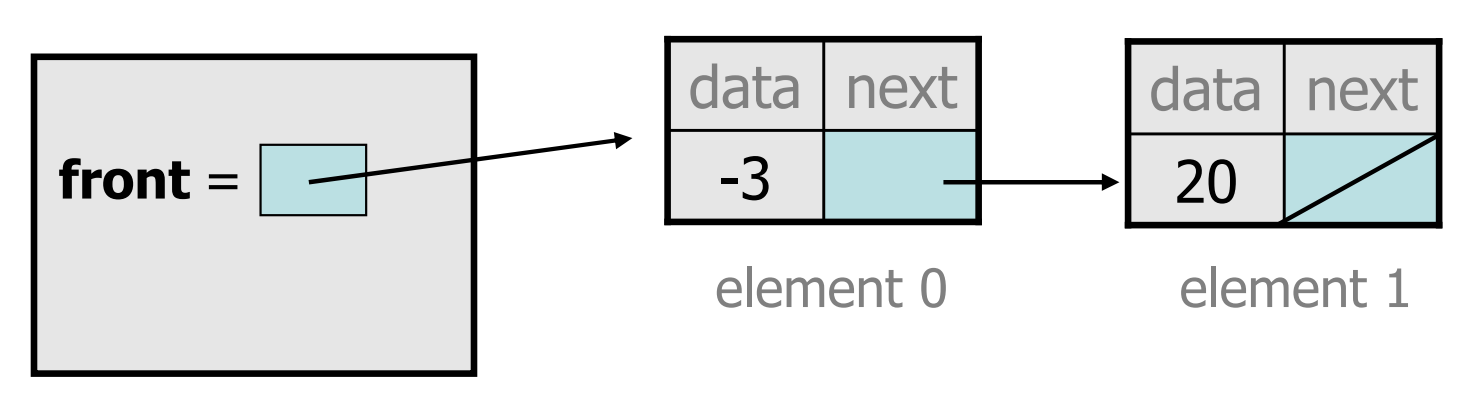

# Removing the only element

• Before:

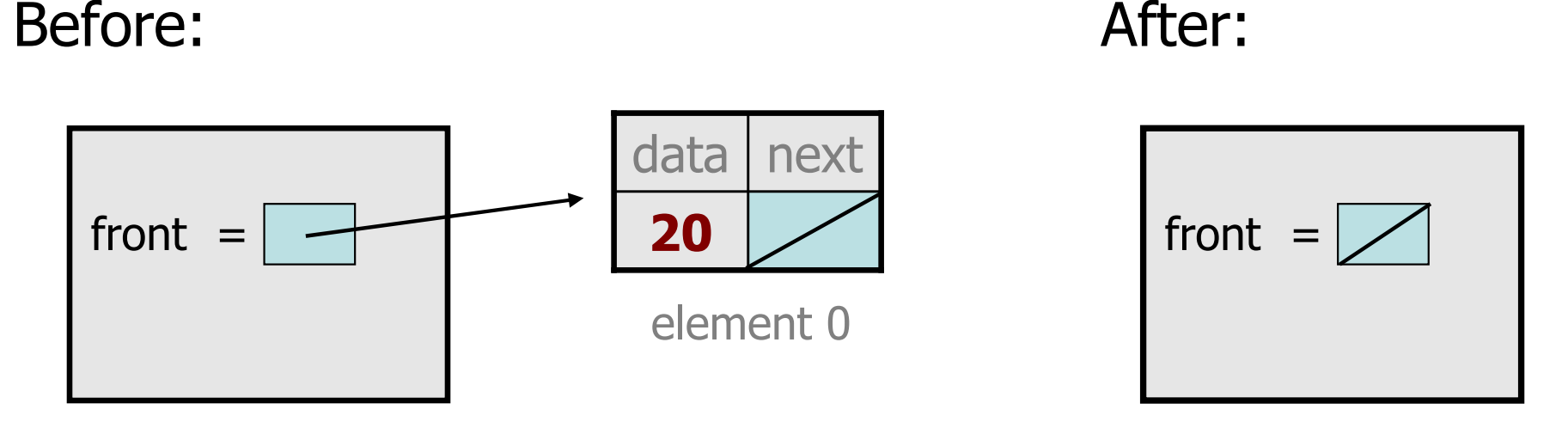

- –We must change the front field to store null instead of a node.
- –Do we need a special case to handle this?

#### **remove**(2) solution

```
// Removes value at given index from list.// Precondition: 0 <= index < size()public void remove(int index) {
    if (index == 0) {

// special case: removing first elementfront = front.next;} else {
// removing from elsewhere in the listListNode current = front;
        for (int i = 0; i < index - 1; i++) {
            current = current.next;}
current.next = current.next.next;}
```
}

#### Exercise

- Write a method addSorted that accepts an integer value as a<br>• narameter and adds that value to a sorted list in sorted order parameter and adds that value to a sorted list in sorted order.
	- –Before addSorted(17):

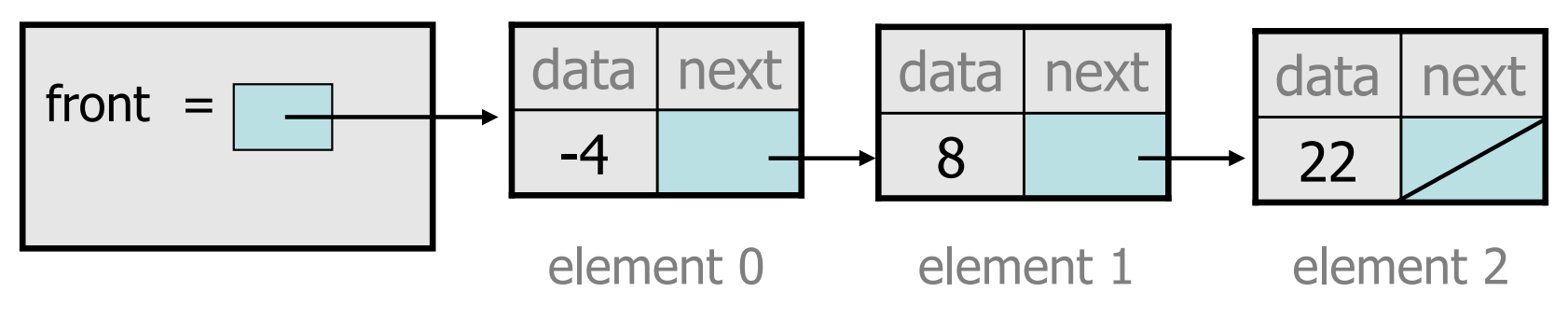

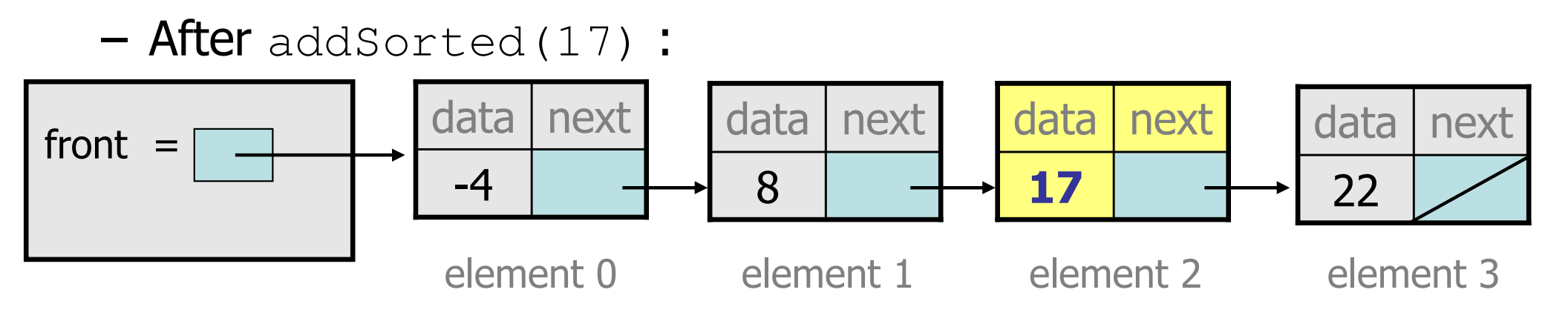

#### The common case

• Adding to the middle of a list:<br>addSarted (17) addSorted(17)

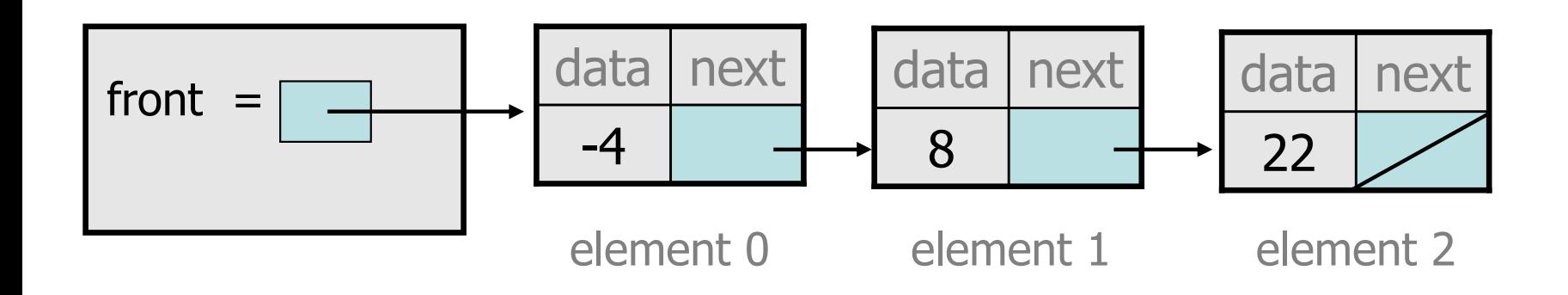

- –Which references must be changed?
- –What sort of loop do we need?
- When should the loop stop?

# First attempt

#### • An incorrect loop:

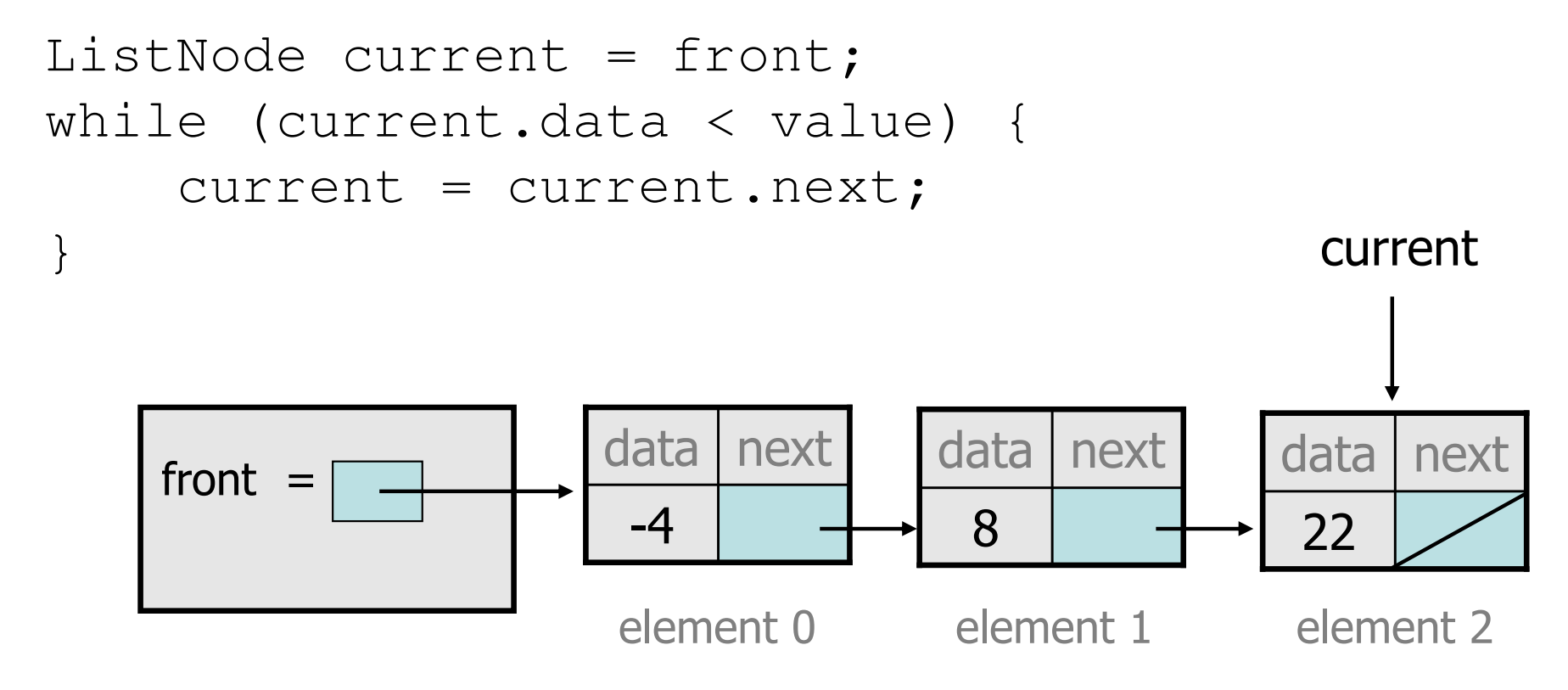

- What is wrong with this code?
	- The loop stops too late to affect the list in the right way.

# Key idea: peeking ahead

• Corrected version of the loop:

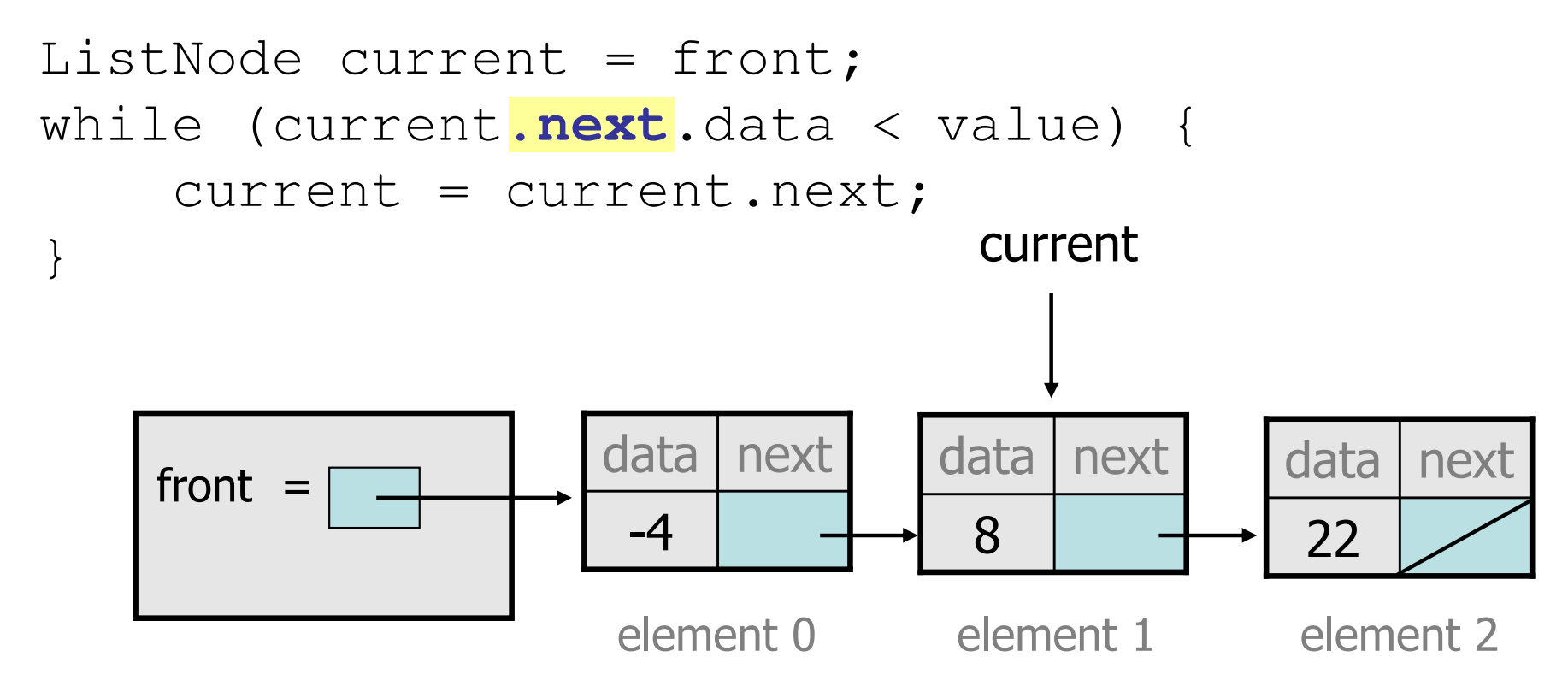

–This time the loop stops in the right place.

### Another case to handle

• Adding to the end of a list:<br>addsorted (42) addSorted(42)

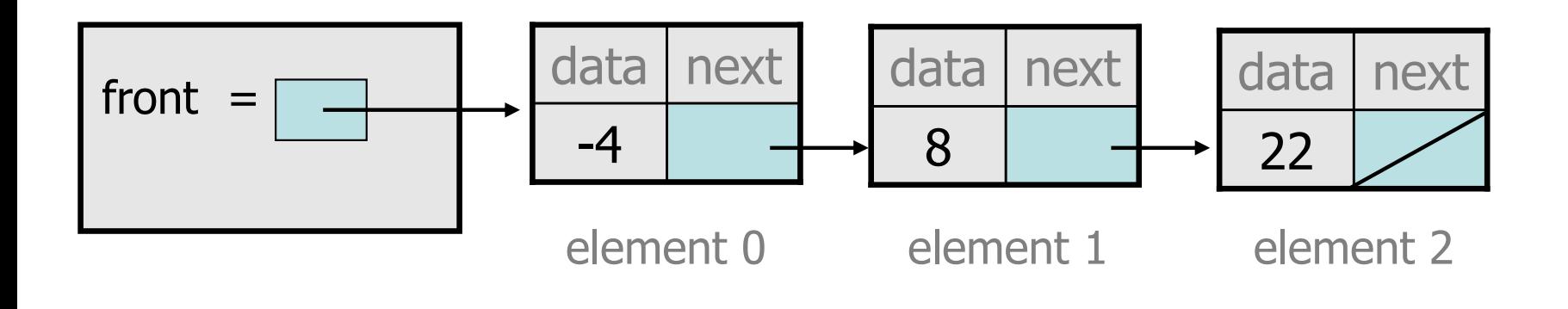

**Exception in thread "main": java.lang.NullPointerException**

- –Why does our code crash?
- What can we change to fix this case?

# Multiple loop tests

• A correction to our loop:

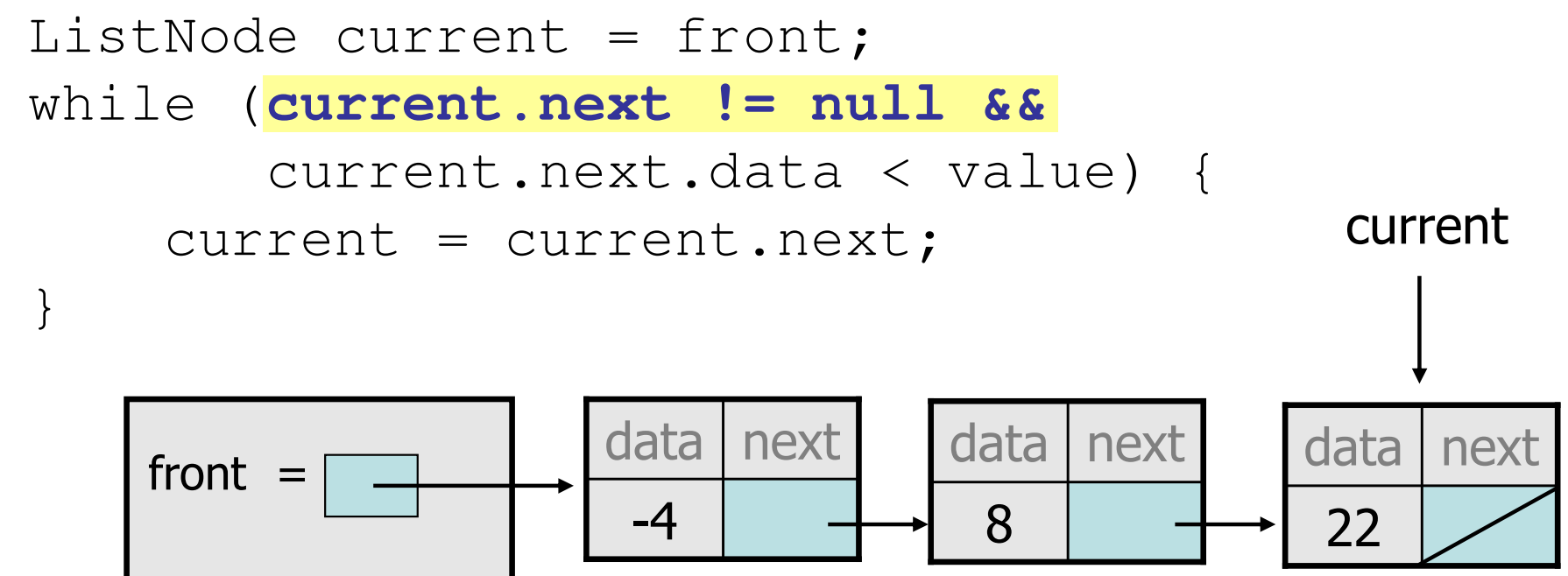

element 0 element 1 element 2

–We must check for a next of null *before* we check its .data.

## Third case to handle

• Adding to the front of a list:<br>addSarted (  $10$  ) addSorted(-10)

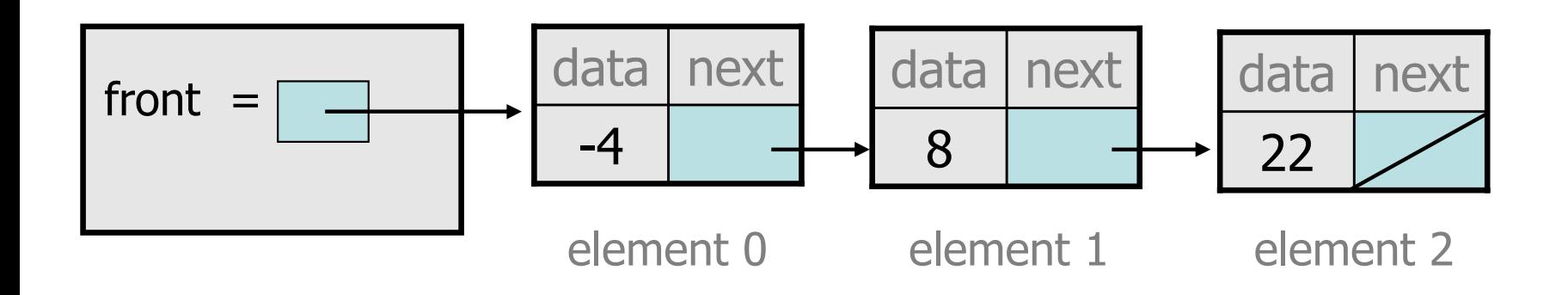

- What will our code do in this case?
- –What can we change to fix it?

# Handling the front

• Another correction to our code:

```
if (value <= front.data) {
// insert at front of list
front = new ListNode(value, front);} else {
// insert in middle of listListNode current = front;

while (current.next != null && 
           current.next.data < value) {
        current = current.next;}}
```
Does our code now handle every possible case?

#### Fourth case to handle

• Adding to (the front of) an empty list:<br>addSarted (42) addSorted(42)

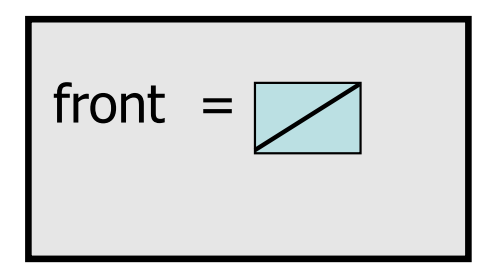

- –What will our code do in this case?
- What can we change to fix it?

# Final version of code

**// Adds given value to list in sorted order. // Precondition: Existing elements are sorted**public void addSorted(int value) { if (**front == null ||** value <= front.data) {**// insert at front of list** front = new ListNode(value, front);} else { **// insert in middle of list**ListNode current = front; while (current.next != null && current.next.data < value) { current = current.next;}}

}

# Other list features

- Add the following methods to the LinkedIntList:<br>aise
	- size
	- isEmpty
	- clear
	- toString
	- indexOf
	- contains

- Add a  $\texttt{size}$  field to the list to return its size more efficiently.
- Add preconditions and exception tests to appropriate methods.